Campi Vettoriali nel piano venerdì 18 dicembre 2020 11:02 $DQ: \vec{F}: DCD^2 \longrightarrow D^2$  $(x,y)\in D$   $\longrightarrow \overrightarrow{F}(x,y)=(F(x,y),F_{2}(x,y))$ Data una una regolare  $\gamma$ .  $[a, b] \rightarrow 0$ <br>
t.c.  $\gamma(t) \in D$   $\forall t \in [a, b]$   $\gamma(t) = (\kappa(t), \gamma(t))$  $\underline{Def}: L(\vec{F}, \gamma) = \int_{\vec{F}} \vec{F}(\gamma(t)) \cdot \gamma'(t) dt$ Lamo di P lungo 8.  $h_{\text{thps}}$  is  $\overline{L}$  and  $\overline{P}$  and  $\overline{P}$  and

 $\overrightarrow{F}_{\overrightarrow{e}}$  conservative ( $\overrightarrow{F}-\overrightarrow{V}_{\cdot}$ ).

Rapposiricae 3 : Se F é conservation in D circ  
\n
$$
\overrightarrow{F} = \nabla f, allna \nbrace{\nbrace (F, \gamma) = f(\gamma(b)) - f(\gamma(a))}^{\nbrace (a,b) - \gamma(b)}
$$
\n
$$
\frac{\prod (F, \gamma) = f(\gamma(b)) - f(\gamma(a))}{\prod (F, \gamma) = 0}
$$
\n
$$
\frac{\Gamma}{\Gamma}
$$
\n
$$
\Gamma
$$
\n
$$
\Gamma
$$
\n
$$
\Gamma
$$
\n
$$
\Gamma
$$
\n
$$
\Gamma
$$
\n
$$
\Gamma
$$
\n
$$
\Gamma
$$
\n
$$
\Gamma
$$
\n
$$
\Gamma
$$
\n
$$
\Gamma
$$
\n
$$
\Gamma
$$
\n
$$
\Gamma
$$
\n
$$
\Gamma
$$
\n
$$
\Gamma
$$
\n
$$
\Gamma
$$
\n
$$
\Gamma
$$
\n
$$
\Gamma
$$
\n
$$
\Gamma
$$
\n
$$
\Gamma
$$
\n
$$
\Gamma
$$
\n
$$
\Gamma
$$
\n
$$
\Gamma
$$
\n
$$
\Gamma
$$
\n
$$
\Gamma
$$
\n
$$
\Gamma
$$
\n
$$
\Gamma
$$
\n
$$
\Gamma
$$
\n
$$
\Gamma
$$
\n
$$
\Gamma
$$
\n
$$
\Gamma
$$
\n
$$
\Gamma
$$
\n
$$
\Gamma
$$
\n
$$
\Gamma
$$
\n
$$
\Gamma
$$
\n
$$
\Gamma
$$
\n
$$
\Gamma
$$
\n
$$
\Gamma
$$
\n
$$
\Gamma
$$
\n
$$
\Gamma
$$
\n
$$
\Gamma
$$
\n
$$
\Gamma
$$
\n
$$
\Gamma
$$
\n
$$
\Gamma
$$
\n
$$
\Gamma
$$
\n
$$
\Gamma
$$
\n
$$
\Gamma
$$
\n
$$
\Gamma
$$
\n
$$
\Gamma
$$
\n
$$
\Gamma
$$
\n
$$
\Gamma
$$
\n
$$
\Gamma
$$
\n
$$
\Gamma
$$
\n
$$
\Gamma
$$
\n
$$
\Gamma
$$
\n
$$
\Gamma
$$
\n
$$
\Gamma
$$
\n
$$
\Gamma
$$

 $\stackrel{\diagup}{\alpha}$ Esercigir 5, pg. 261, capitale 6.6.  $F(x,y)=(x^{mx}cosy)cosx^{x^{nx}}y)$  $\mathcal{C}(t) = (\sqrt{t}, \sqrt{t})$ ,  $\mathcal{C} \in [0,1]$  $\gamma(t) = (V^{\tau_1}, V^{\tau_2})$  (augus Vettniale  $\bar{\epsilon}$  Consenative) 16 June 12 de Compterne il Btoupiale Caleolare L (F, 8). Bonninio di F Te tutto D<sup>2</sup> che è sempliate Bonnesov. Quindi per risponder alla domanda 1 Connessor. Opinion la Fainvianche vive  $\partial F_{1}$   $\frac{1}{2}$   $\partial F_{2}$ I Non s bagliare

$$
\frac{\partial f_1}{\partial y} = \frac{\partial}{\partial y} (sinx \cos y) = -sins \sin y
$$
\n
$$
\frac{\partial f_1}{\partial y} = \frac{\partial}{\partial y} (sinx \cos y) = -sinx \sin y
$$
\n
$$
\frac{\partial f_2}{\partial x} = \frac{\partial}{\partial x} (csx \sin y) = -sinx \sin y
$$
\n
$$
\frac{\partial f_2}{\partial x} = \frac{\partial}{\partial x} (csx \sin y) = -sinx \sin y
$$
\n
$$
\frac{\partial f_2}{\partial x} = \frac{\partial}{\partial x} (csx \sin y) = -\frac{\partial f_1}{\partial x} = \frac{\partial f_2}{\partial x} = -\frac{\partial f_1}{\partial x} = -\frac{\partial f_2}{\partial x} = -\frac{\partial f_1}{\partial x} = -\frac{\partial f_2}{\partial x} = -\frac{\partial f_1}{\partial x} = -\frac{\partial f_2}{\partial x} = +\frac{\partial f_1}{\partial x} = -\frac{\partial f_2}{\partial x} = +\frac{\partial f_1}{\partial x} = -\frac{\partial
$$

12/22/2020 OneNote 7<sup>10-111</sup> Le <u>seconde</u> equajone per determinare  $(y)$ . cive<br> $\frac{d}{dx}(x,y) = \frac{d}{dy}(-\cos y \cdot \cos x + y(4)) = \lim_{x \to 0} y \cos x + y'(9).$  $g(y)$ . cire  $=$   $\cos x \cdot \sin y$  $\frac{1}{\frac{3}{2}}$ <br> $\frac{1}{\frac{3}{2}}$ <br> $\frac{1}{\frac{3}{2}}$ <br> $\frac{1}{\frac{3}{2}}$ <br> $\frac{1}{\frac{3}{2}}$ <br> $\frac{1}{\frac{3}{2}}$ <br> $\frac{1}{\frac{3}{2}}$ <br> $\frac{1}{\frac{3}{2}}$ <br> $\frac{1}{\frac{3}{2}}$ <br> $\frac{1}{\frac{3}{2}}$ <br> $\frac{1}{\frac{3}{2}}$ <br> $\frac{1}{\frac{3}{2}}$ <br> $\frac{1}{\frac{3}{2}}$ <br> $\frac{1}{\frac{3}{2}}$ <br> $\frac{1}{\frac{3}{$  $H_{\text{in}}(\mu) = c\overline{c}(\mu)$   $g(y) = 0$  forsianic scylingele

OSS: Il potenziale prio essere deremunica in modo iniviro a meno due potengiali<br>civé se f, e f z servo due potengiali<br>allora f (x, y) - f (x, y) = Costante  $f\in[0,1]$  $\gamma(t)=(\sqrt{t},\sqrt{t})$  $3) L(F, \gamma)$  $X = V t^{-1}$ <br> $Y = V t^{-1}$  $\cdot$ (f  $\gamma(o) = (o, o) \underset{a}{\sim} \frac{1}{\gamma(o)} = (1, 1)$  $L(F, r) = f(r(1)) - f(r(0)) = f(1, 1) - f(0, 0)$ <br> $L(F, r) = f(r(1)) - f(0, 0)$ <br> $= -(\cos 1) + (\cos 1)$  $= f(1, 1) + (cos 0)$ <br> $= -(cos 1) + (cos 0)$ 

 $-1-(cos 1)$ 

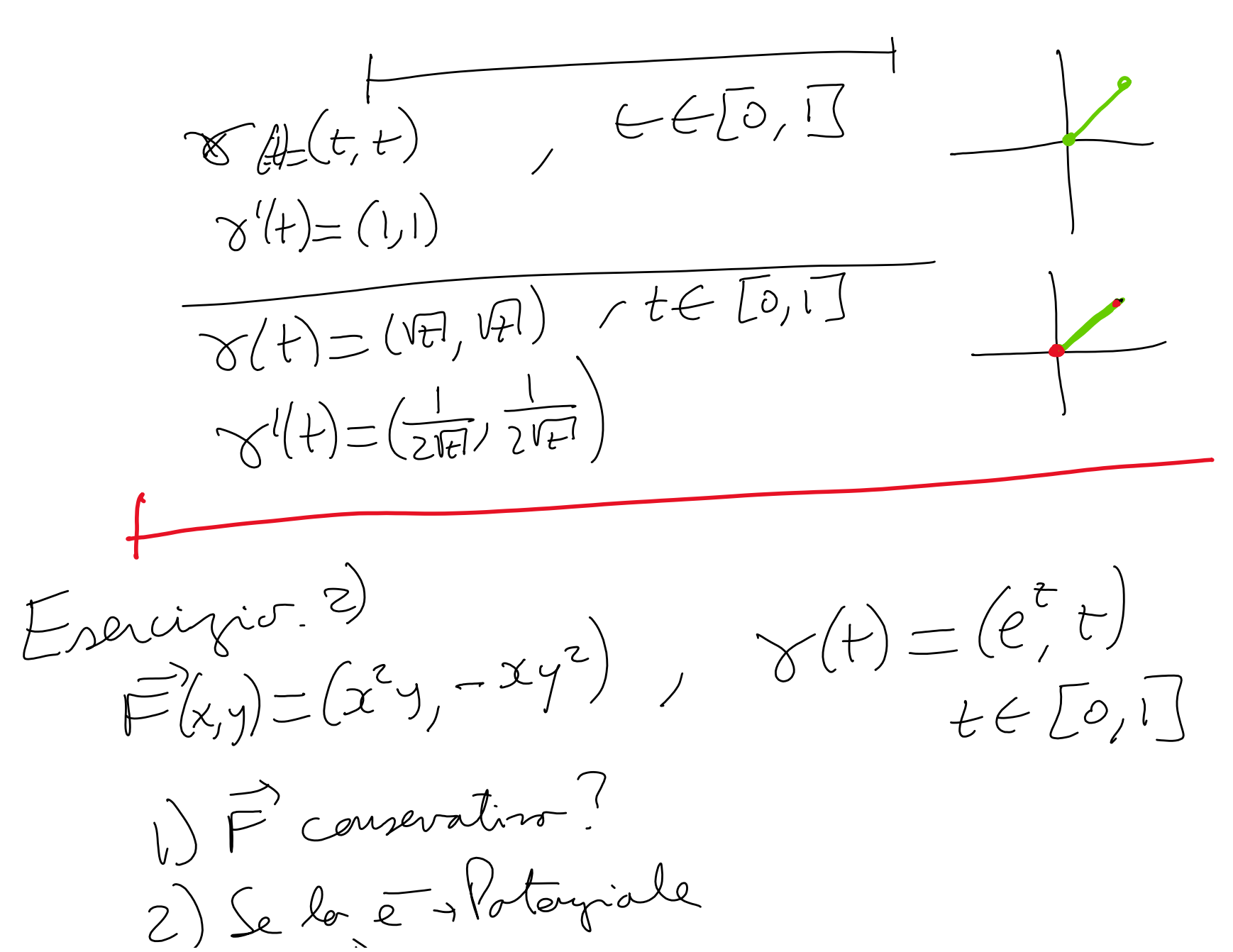

 $\sum_{12/22/2020}$  OneNote Daninier di Fe PL de 5 semplicente  $\frac{\partial F_1}{\partial y} = \frac{\partial}{\partial y} (x^2 y) = x^2$  $\frac{\partial F_z}{\partial x} = \frac{\partial}{\partial x} (-xy^2) = -y^2$ BX - dx<br>France inotagionale =>France conserative 3) Per calcolare il lavoro dobbiano usare la  $\lim_{d\Omega\setminus\{r,\gamma\}\to\gamma} \frac{\partial}{\partial \xi} \mathcal{F}_{1}(\mathbf{x}(t),\mathbf{y}(t)) \mathbf{x}^{(t)}(t) + \mathcal{F}_{2}(\mathbf{x}(t),\mathbf{y}(t)) \mathbf{y}^{(t)}(t) dt$  $\sum_{\text{https://uniromalit-my sharepoint.com/personal/isabella_birindelli\_uniromal_i.t/\_layouts/15/Doc aspx? Sourcedoc=(a7a54455-5128-4826-9bb69263429e51}\chi^{\{c\}}_{\text{SALC}}\} = \left(\underbrace{C}_{\text{SALC}}\right)^{\text{L}}\left(\underbrace{C}_{\text{SALC}}\right)^{\text{L}}_{\text{SALC}}$  $, \perp$   $\setminus$  $\sqrt{2}$ 

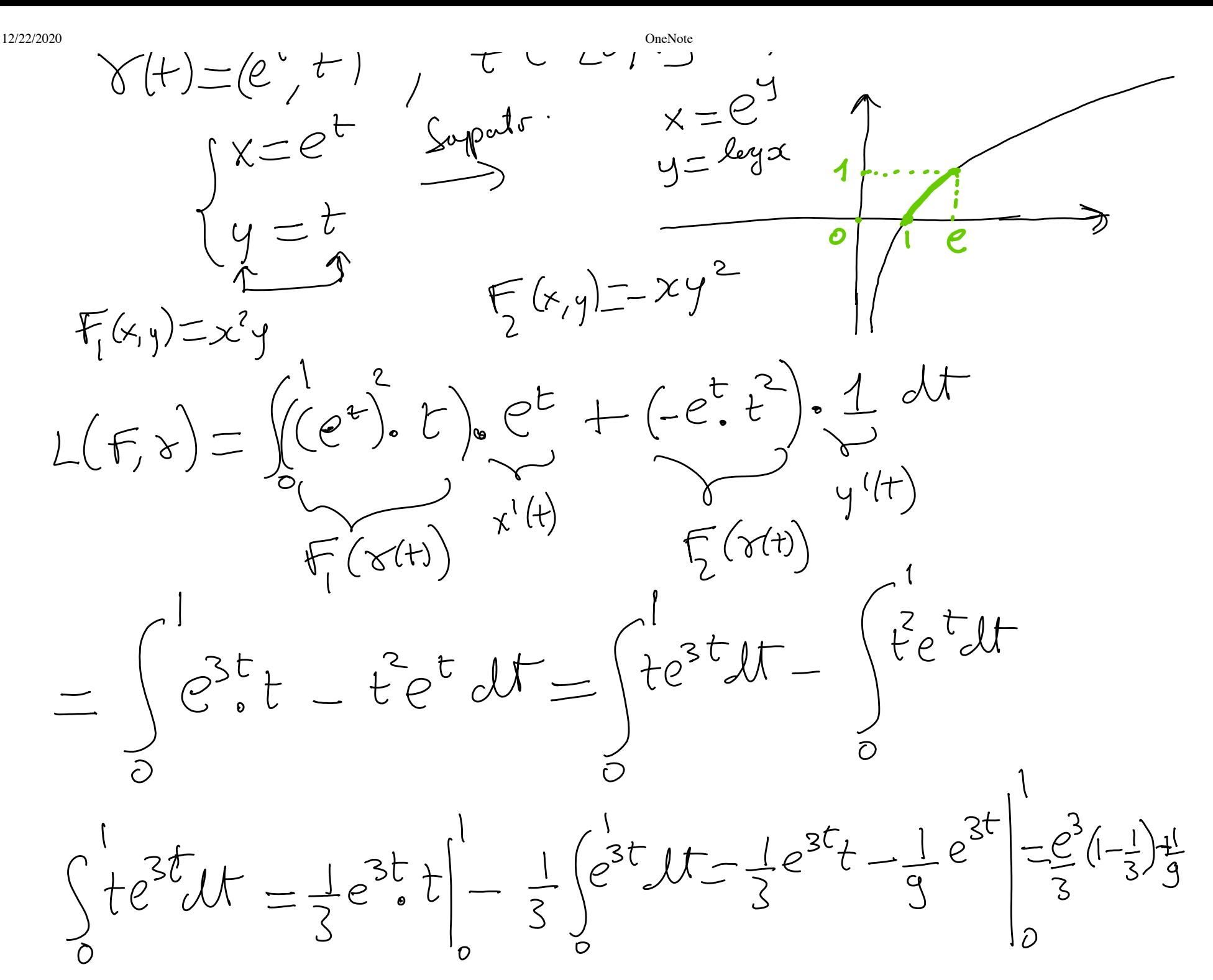

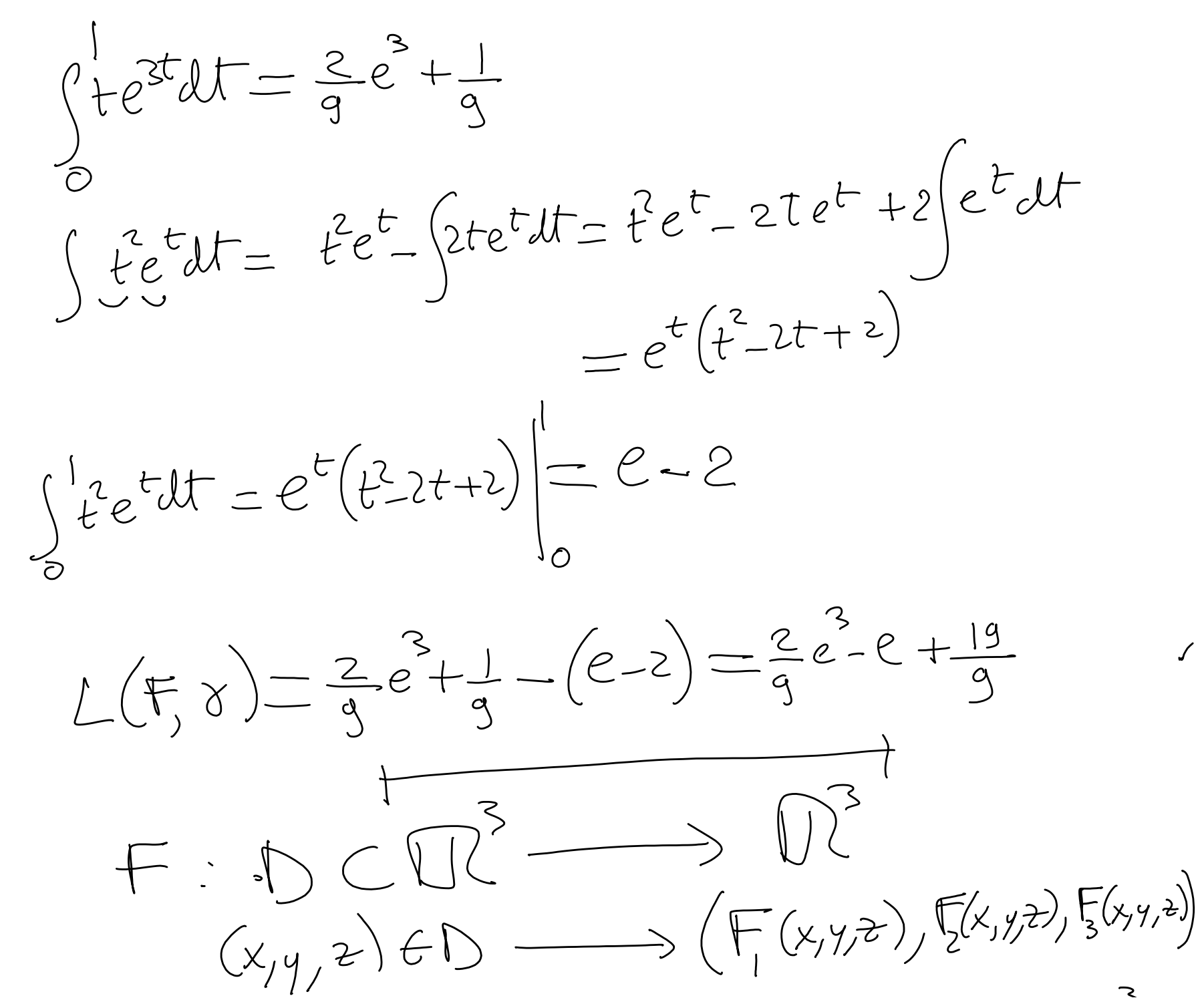

 $F = \frac{consevrztivt}{t.c.}$   $\Gamma(x,y,z) = \nabla f(x,yz)$  $\begin{cases} F(x,y,z) = \frac{\partial f}{\partial x} \\ F_2(x,y,z) = \frac{\partial f}{\partial y} \\ F_3(x,y,z) = \frac{\partial f}{\partial z} \end{cases}$  $rac{1}{2}$  =  $rac{1}{2}$ le L EM  $\frac{\partial F_2}{\partial y \partial x} = \frac{\partial^2 f}{\partial y \partial x}$ ᡴ

https://uniroma1it-my.sharepoint.com/personal/isabella\_birindelli\_uniroma1\_it/\_layouts/15/Doc.aspx?sourcedoc={a7a54455-5128-4826-9bbf-989263429e51}&action=edit&wd=target%28Nuova sezione 8 2.one%7C4e5… 12/22

$$
ext{F} = \left(\frac{3\frac{F_1}{2} - \frac{3F_2}{27} + \frac{3F_3}{27} + \frac{5F_1}{27} - \frac{5F_1}{27} + \frac{5F_1}{27} - \frac{5F_1}{27} - \frac{5F_1}{27} - \frac{5F_1}{27} - \frac{5F_1}{27} - \frac{5F_1}{27} - \frac{5F_1}{27} - \frac{5F_1}{2
$$

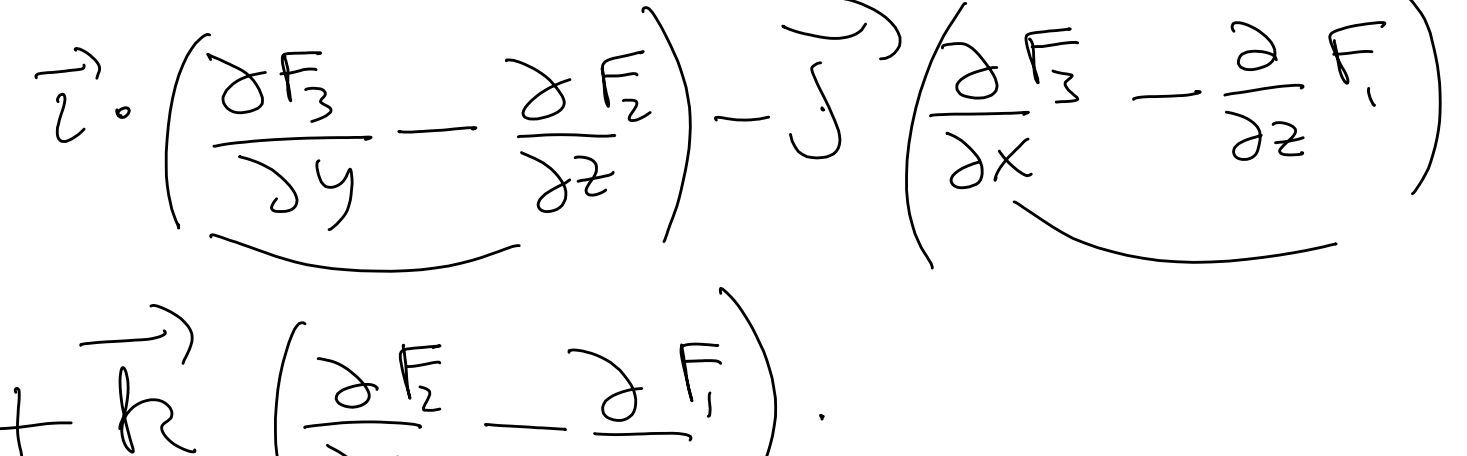

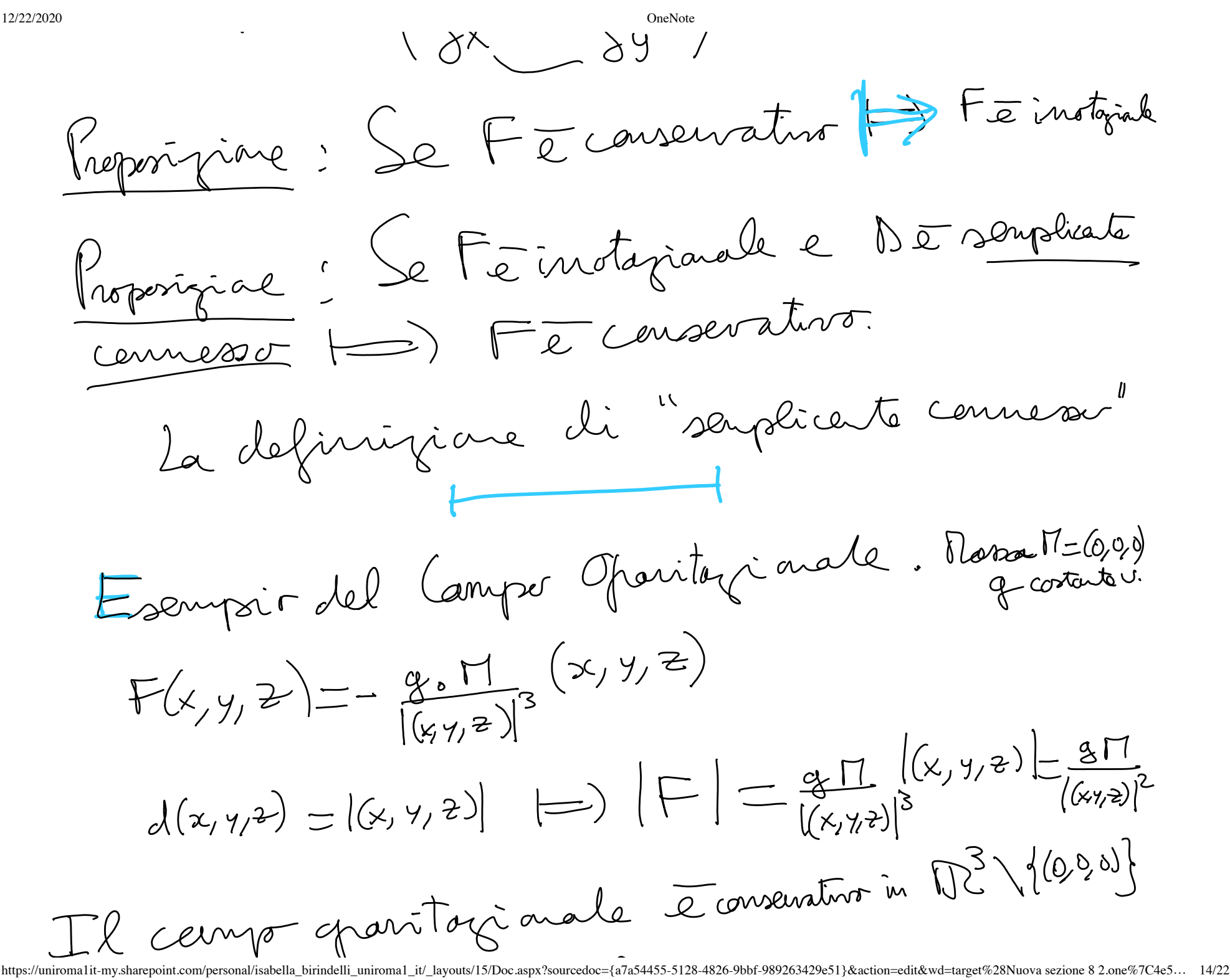

12/22/2020  $f(x,y,z) = \frac{8\pi}{|(x,y,z)|} = \frac{8\pi}{|(x^2+y^2+z^2)}$ ichiano che  $\frac{\pi i}{\sqrt{f(x,y,z)}} = F(x,y,z)$  in  $\pi^3 \setminus \{(0,0,0)\}$ =  $F(x,y,z)$  in Ullians<br>  $\frac{1}{x^{2}+y^{2}+z^{2}}$  =  $\frac{1}{x}(97(x^{2}+y^{2}+z^{2})^{-\frac{1}{2}})$  =  $97(-\frac{1}{2})\cdot(x^{2}+y^{2}+z^{2})^{\frac{1}{2}}$  = 2x  $-18926$ <br> $-\frac{8922}{(x^{2}+y^{2}+z^{2})^{3/2}} = F_{1}(x,y/z)$ per simetrier  $\rightarrow \frac{\partial f}{\partial y} = F_{z}$ ,  $\frac{\partial f}{\partial z} = F_{\overline{3}}$  $L(F, x) = f(x(b)) - f(x(a))$  $f(x,y,z) = \frac{qY}{\sqrt{x^2+y^2}}$  $= 815 [186] - 1861]$  $\begin{bmatrix} 1 & 1 \end{bmatrix}$   $\begin{bmatrix} 1 & 1 \end{bmatrix}$   $\begin{bmatrix} 1 & 1 \end{bmatrix}$  ayouts/15/Doc.aspx?sourcedoc={a7a54455-5128-4826-9bbf-989263429e51}&action=edit&wd=target%28Nuova sezione 8 2.one%7C4e5… 15/22  $\mathbf{L}$ 

$$
12/22/2020\\
$$

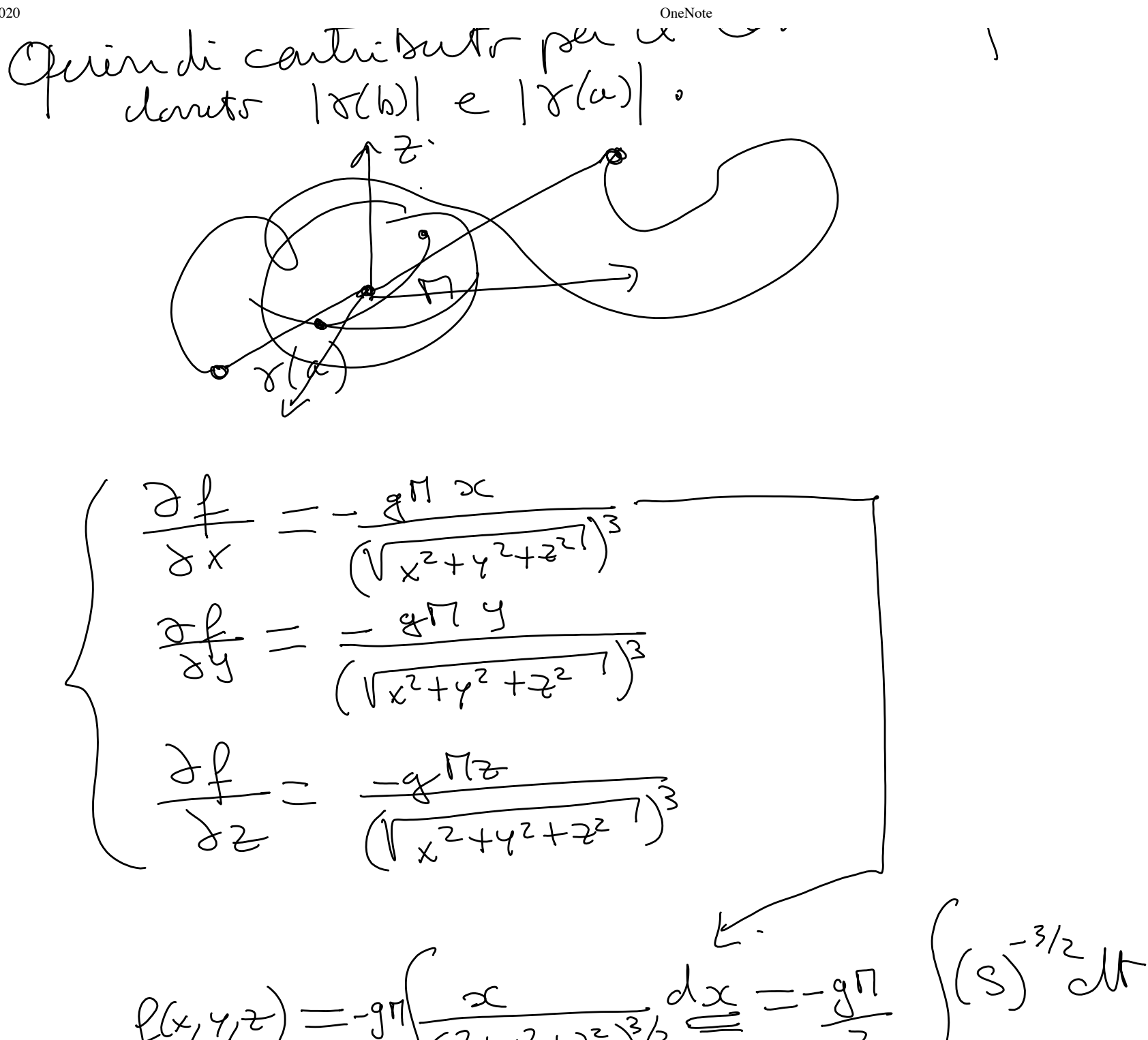

https://uniroma1it-my.sharepoint.com/personal/isabella\_birindelli\_uniroma1\_it/\_layouts/15/Doc.aspx?sourcedoc={a7a54455-5128-4826-9bbf-989263429e51}&action=edit&wd=target%28Nuova sezione 8 2.one%7C4e5… 16/22

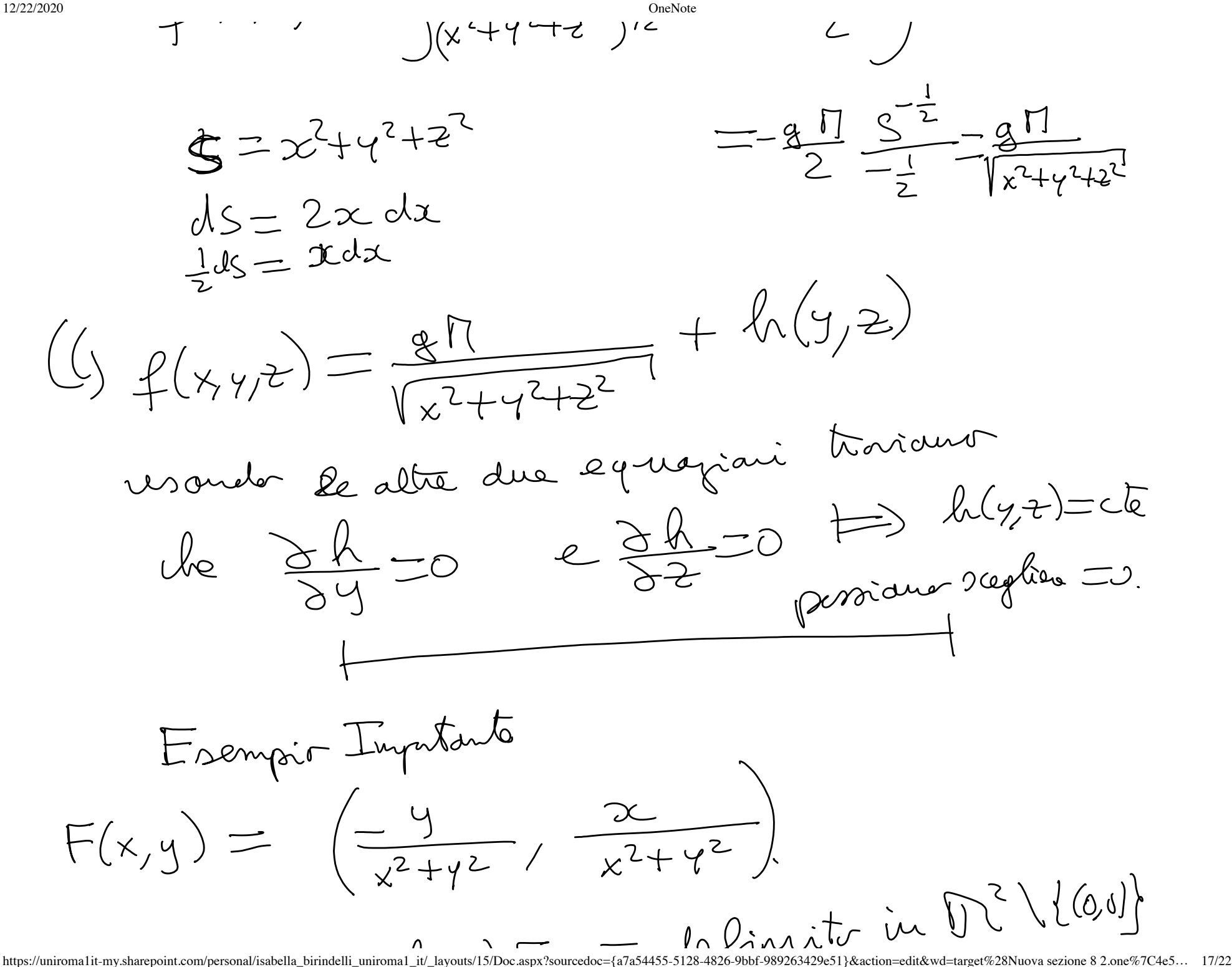

Vincendat che v) F e imtrquale  
\n2) F e imrtquale  
\n3) F na E emparatur  
\n8) F na E emparatur  
\npeak l(Fs) cm S = (cot;oint)  
\nhal e sempricante enmearr na e Jottr dre  
\nma e sempricante enmearr na e Jottr dre  
\nFria (ansemritirr  
\nGurisdenumg F: B 12  
\n
$$
Cm D = \{(x,y) t.c : x > 0\}
$$
  
\n $\overline{C}(x,y) = (\frac{y}{x^{2}+y^{2}})^{\frac{2}{x^{2}+y^{2}}}$ 

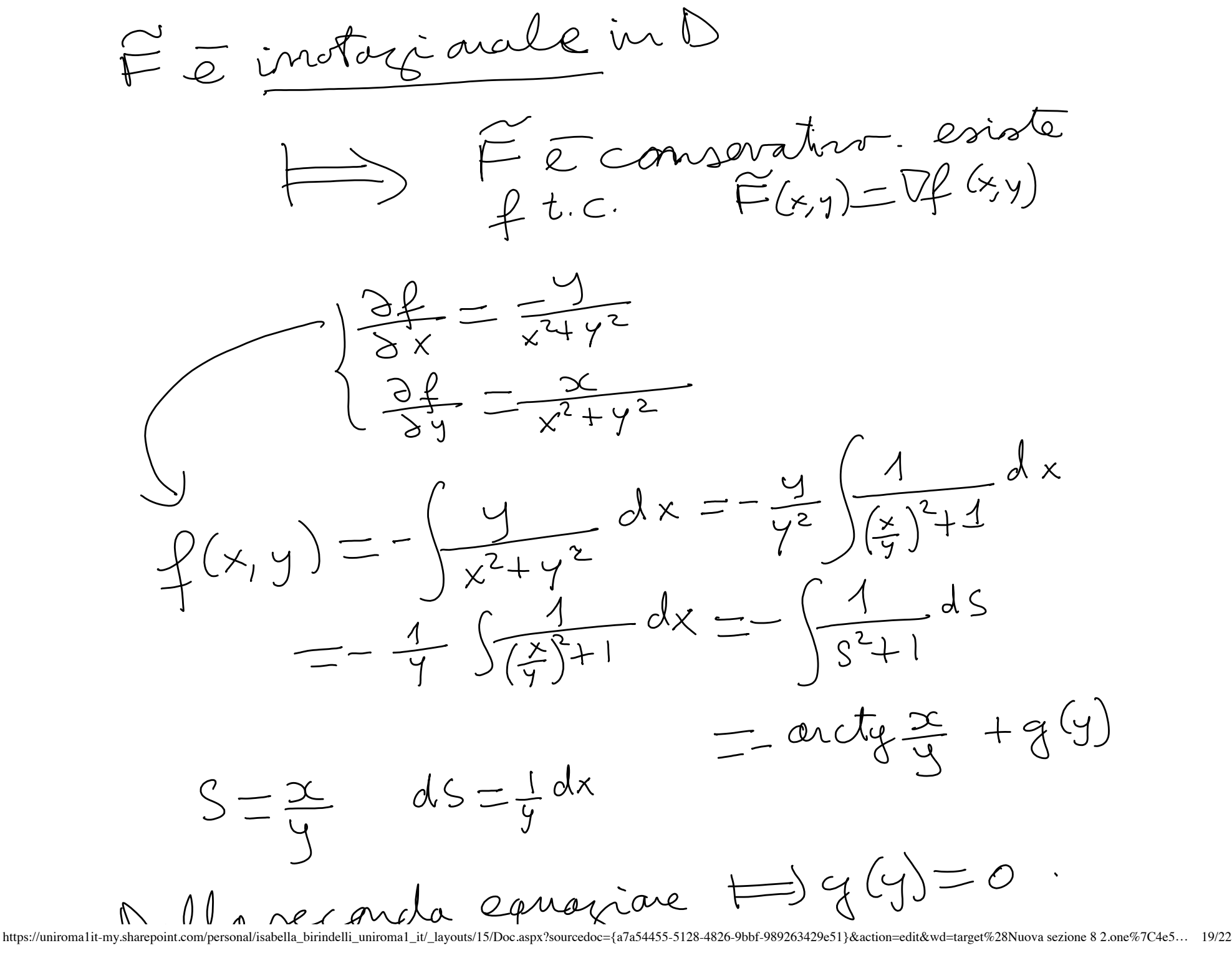

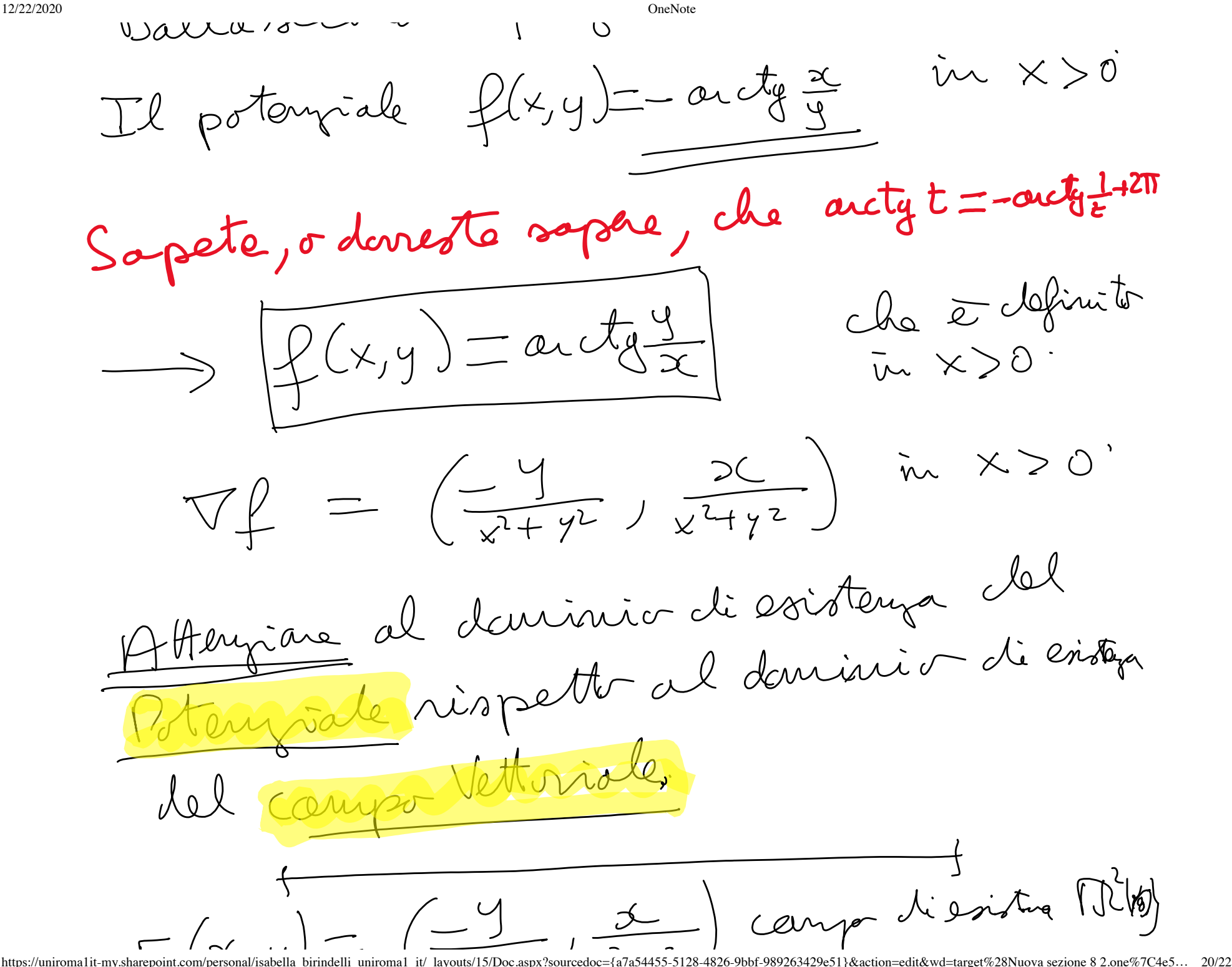

$$
F(x,y) = \frac{1}{x^{2}+y^{2}} \times 27 + y^{2}
$$
  
\n
$$
F(x,y) = \frac{2 + cost}{2 + sint} + \frac{1}{2} + \frac{1}{2} = 0
$$
  
\n
$$
F(x,y) = \frac{1}{2}cost, \frac{1}{2}sint, \frac{1}{2}cost, \frac{1}{2}cost, \frac{1}{
$$

https://uniroma1it-my.sharepoint.com/personal/isabella\_birindelli\_uniroma1\_it/\_layouts/15/Doc.aspx?sourcedoc={a7a54455-5128-4826-9bbf-989263429e51}&action=edit&wd=target%28Nuova sezione 8 2.one%7C4e5… 21/22

 $\pmb{\mathcal{I}}$ 

12/22/2020<br>Operato ragionanato non vare « ).<br>Curra chiera che contione al sur interno